## 指令集

Ø RS485 接口采用标准 modbusRTU 协议,波特率 9600,无校验位,8 个数据位,1 个停止位。 Ø 支持功能码:03:读单个或多个寄存器值;06:写单个寄存器值。

l 读取寄存器内容使用 03 功能码

03 功能码使用格式

主机发送:

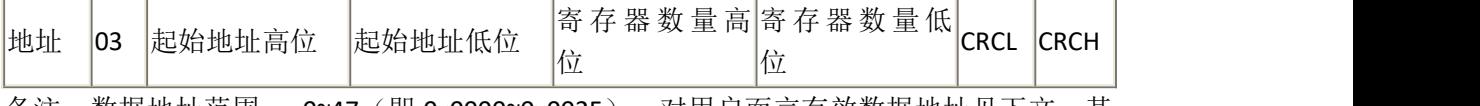

备注:数据地址范围: 0~47(即 0x0000~0x002F),对用户而言有效数据地址见下文。其 余地址保留。

从机回复:

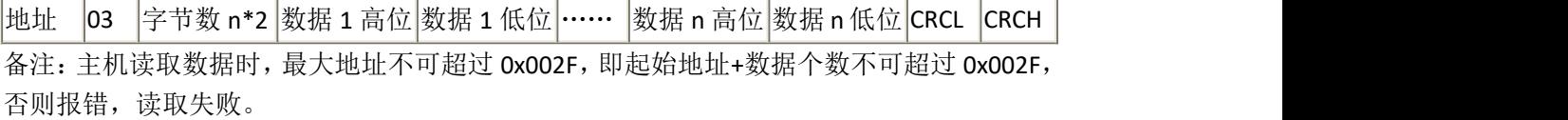

注意:实时检测值、低报值、高报值、设备满量程、报警回差、标定点浓度这 6 个参数需结 合小数点位数计算,例如实时检测值为十进制 1256,此设备小数点为 2 位,则真实的实时 检测值为 12.56,其余 5 个参数同理。

1、 读取实时检测值(FE 为广播地址, 使用时须换成特定从机号, 下同) 主机发送:01 03 00 00 00 01 84 0A 从机回复: 01 03 02 00 02 39 85 (气体实时浓度为 2ppm) -  $\frac{1}{2}$  (  $\frac{1}{2}$  ) (  $\frac{1}{2}$  ) (  $\frac{1}{2}$  ) (  $\frac{1}{2}$  ) (  $\frac{1}{2}$  ) (  $\frac{1}{2}$  ) (  $\frac{1}{2}$  ) (  $\frac{1}{2}$  ) (  $\frac{1}{2}$  ) (  $\frac{1}{2}$  ) (  $\frac{1}{2}$  ) (  $\frac{1}{2}$  ) (  $\frac{1}{2}$  ) (  $\frac{1}{2}$  ) (  $\frac{1}{2}$  为广播地址,使用时须换发特:<br>01 84 0A<br>39 85 (气体实时较度为 2ppr<br>00 01 D5 6A)<br>B9B4 2低报值为 64)

2、 读取低报值 主机发送: 01 03 00 01 00 01 D5 CA 从机回复: 01 03 02 00 40 B9 B4 人低报值为 64)

3、 读取高报值 主机发送: 01 03 00 02 00 01 25 CA 从机回复:01 03 02 00 64 B9 AF (高报值为 100)

4、读取设备地址(不知道设备地址情况下使用万能码 FE,万能码适用于 03、06 所有指令) 主机发送:01 03 00 0C 00 01 44 09 从机回复:01 03 02 00 01 79 84 (地址为#1)

5、 读取设备满量程 主机发送: 01 03 00 0B 00 01 F5 C8 从机回复: 01 03 02 03 E8 B8 FA (满量程为 1000)

6、 读取设备种类 主机发送: 01 03 00 0E 00 01 E5 C9

从机回复: 01 03 02 00 09 78 42 (设备检测对象 CO) (以下使用 Hex 码表示,包含但不限于表中气体种类)

0000: 空; 00F6: ppm; 005F, ppb; 200E: %LEL; 380E: %VOL; 3900: ug/m3; 4000: mg/m3 39 85 (2位小数点)<br>
001 34 0E<br>
38 02 (ppm)<br>
005F-ppp; 200E: %LEL; 38

9、 读取回差

主机发送:01 03 00 24 00 01 C4 01

从机回复: 01 03 02 00 14 B8 4B (回差值为: 0x0014=20)

I 修改寄存器内容使用 06 功能码(修改地址时请使用万能码 FE)

主机发送

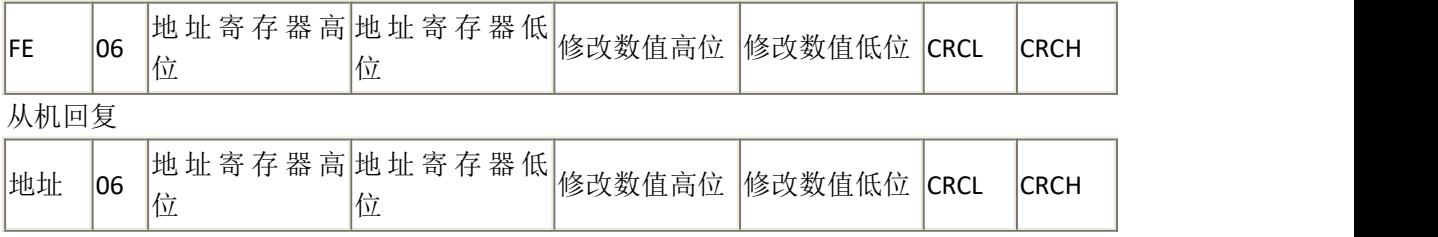

1、 修改低报寄存器

主机发送:01 06 00 01 00 30 D8 1E 从机回复: 01 06 00 01 00 30 D8 1E (低报修改为 0x30, 即是 48)

2、 修改高报寄存器

主机发送:01 06 00 02 00 64 29 E1

从机回复: 01 06 00 02 00 64 29 E1 (高报修改为 0x64, 即是 100)

3、 修改地址寄存器

主机发送:01 06 00 0C 00 02 C8 08 从机回复: 01 06 00 0C 00 02 C8 08 (地址修改为 2) 备注:在执行完修改地址寄存器指令后再执行下一条指令时,需把地址字节更换为新的地址, 否则不能正常通信,CRC16 校验码也就需要重新计算了。

4、 设备调零

主机发送:01 06 00 19 00 00 58 0D

从机回复: 01 06 00 19 00 00 58 0D (在干净大气中进行调零)

5、 设备标定

主机发送: 01 06 00 19 08 29 9E 13 (标定为 2089, 与小数点无关) 从机回复:01 06 00 19 08 29 9E 13

主机发送:01 06 00 24 00 32 48 14

6、修改回差<br>主机发送: 01 06 00 24 00 32 48 14<br>从机回复: 01 06 00 24 00 32 48 14 (将回差修改为 0x0032,即 50) 从机回复: 01 06 00 24 00 32 48 14 (将回

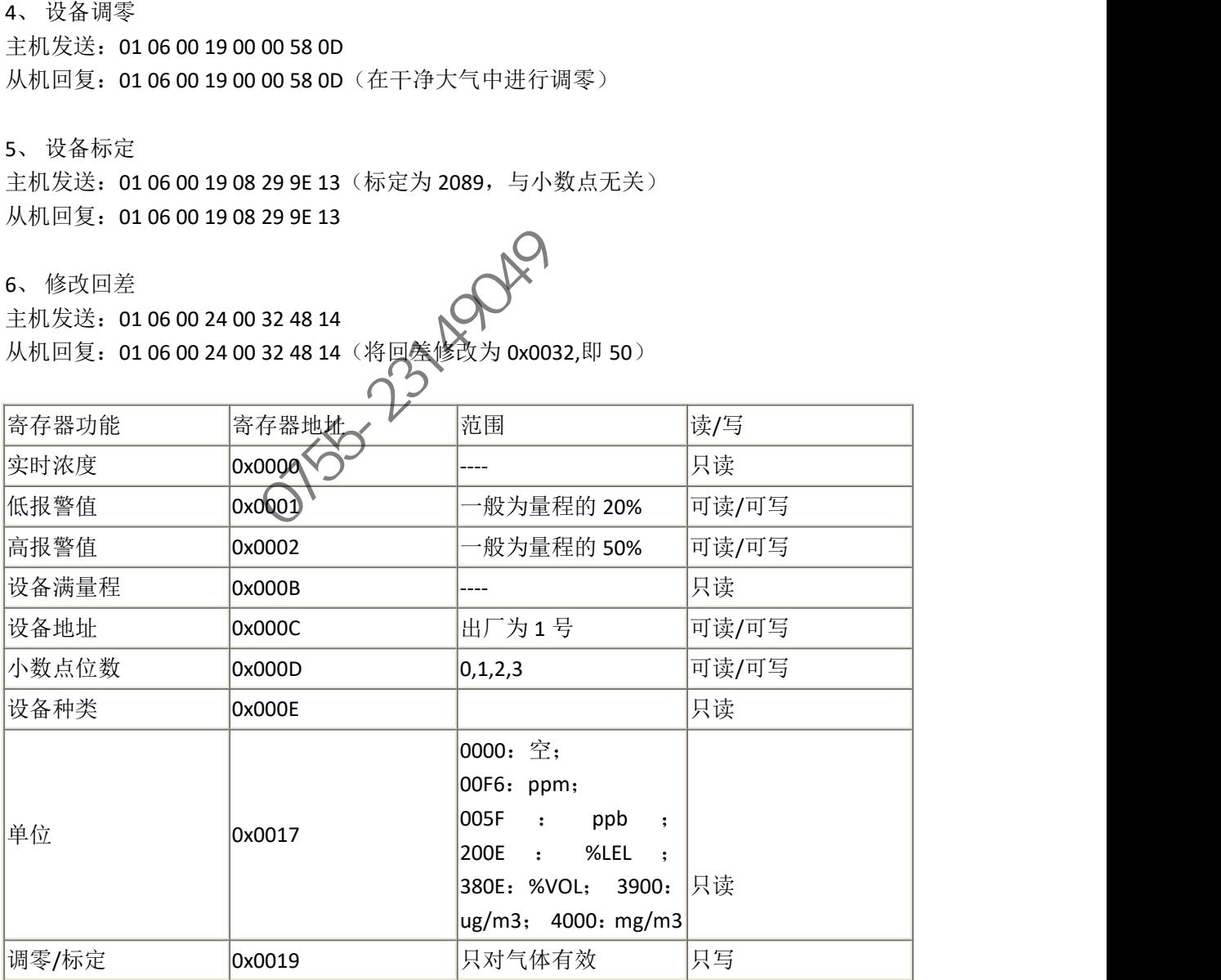

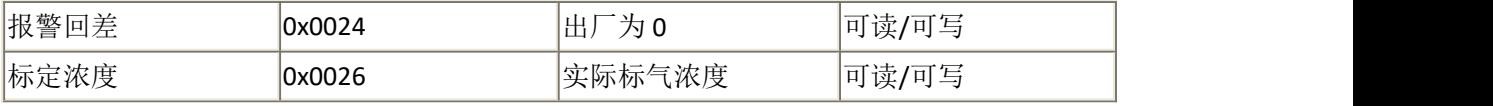

深圳市淇安科技有限公司 0755-23149049